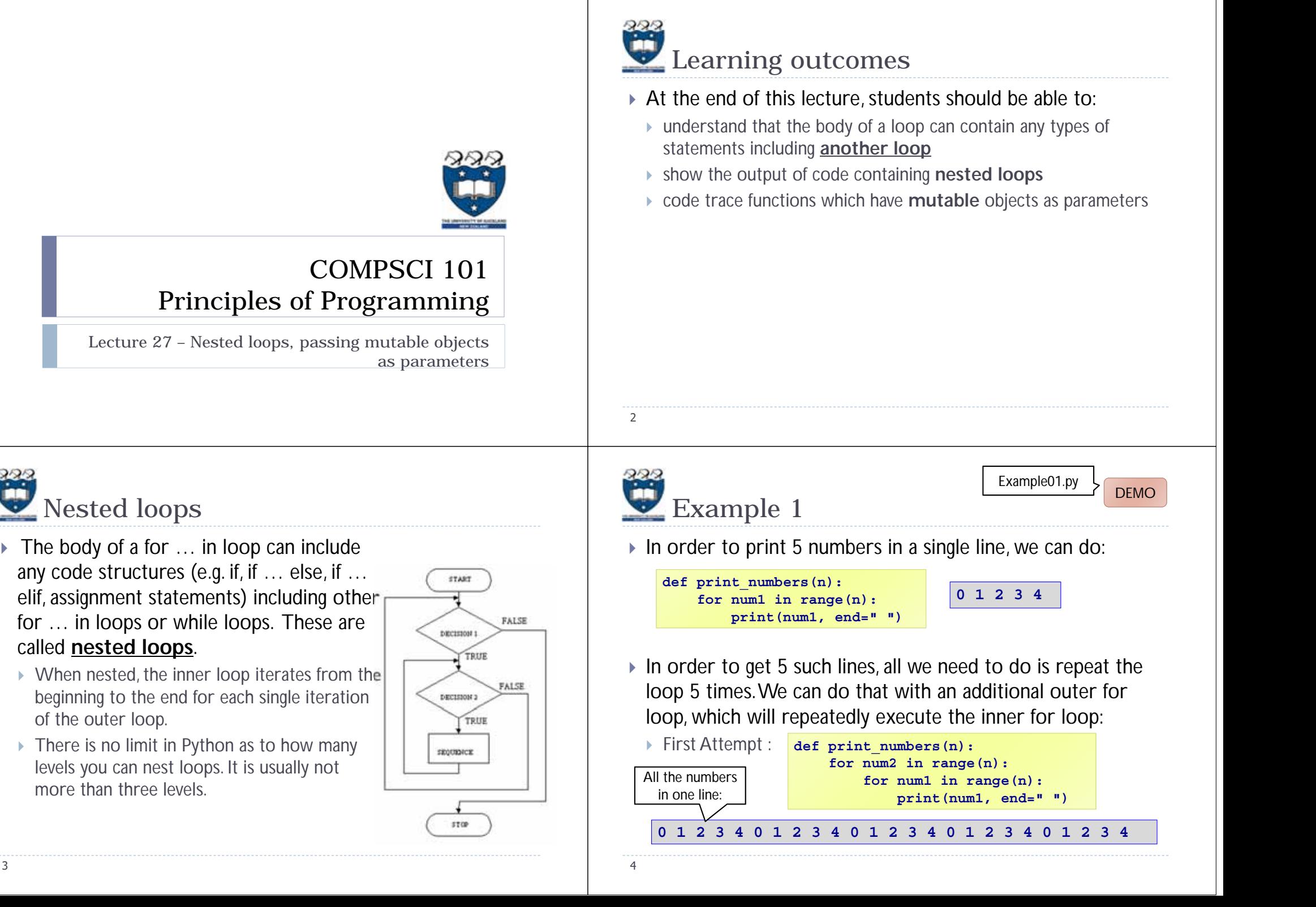

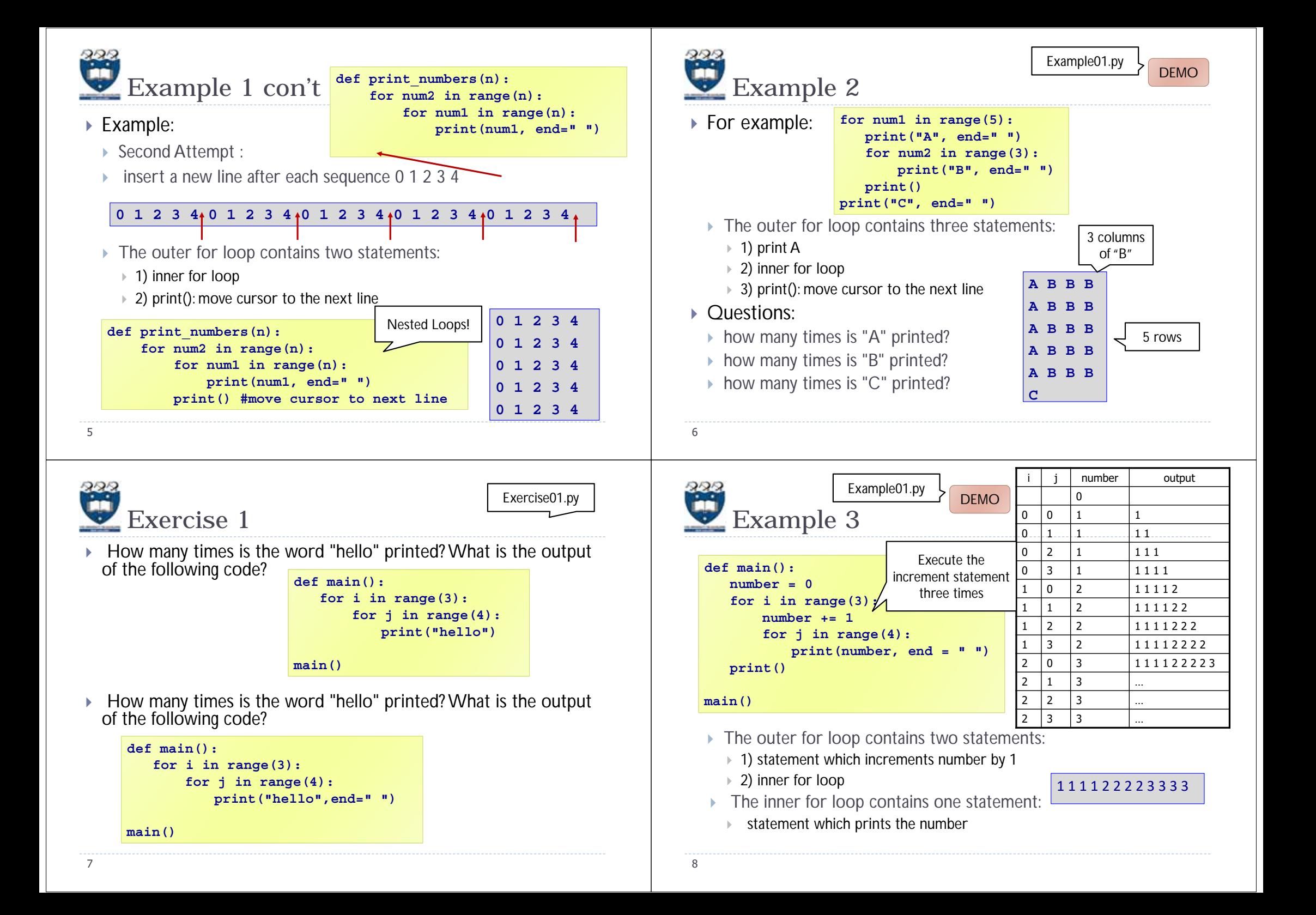

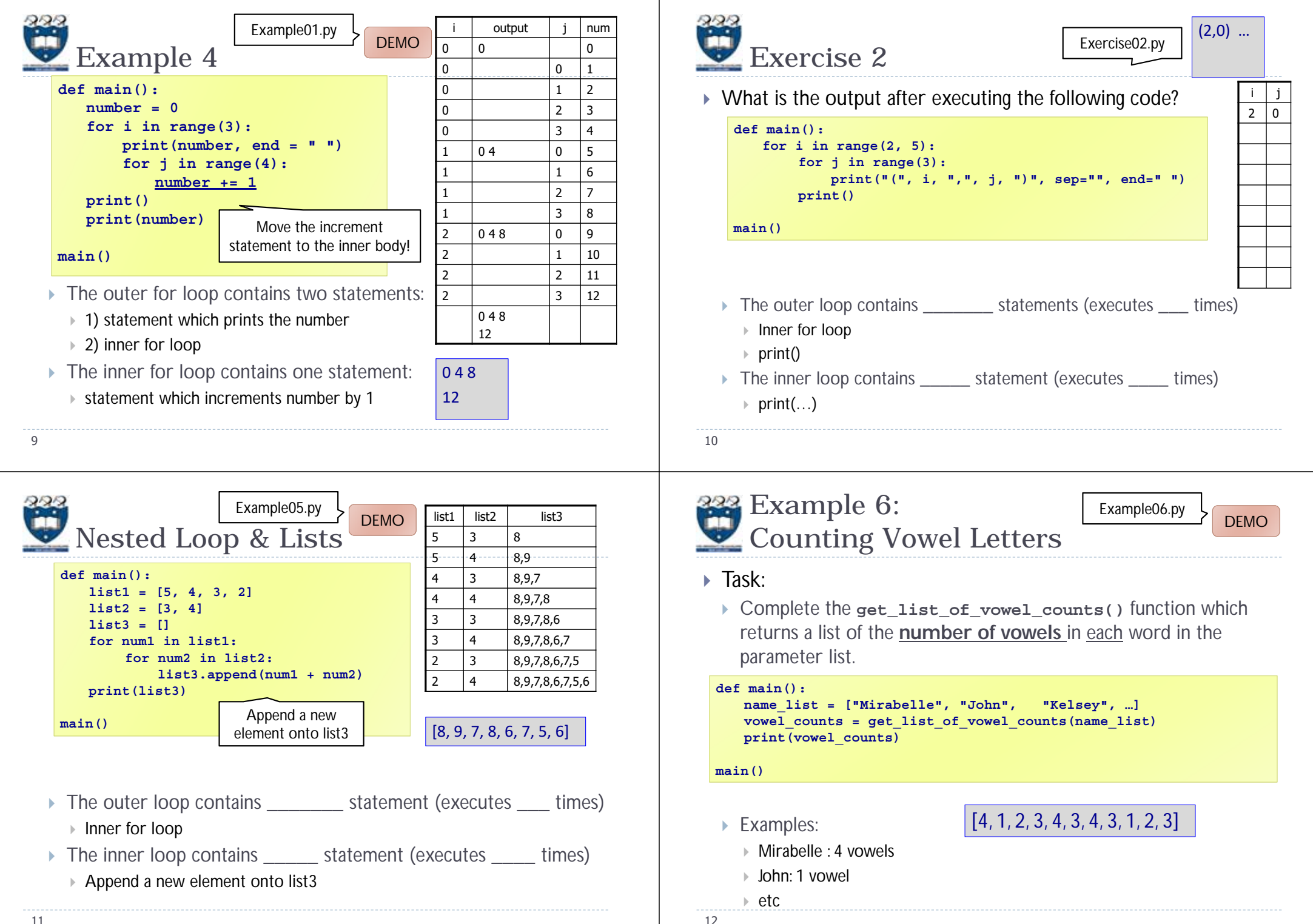

11

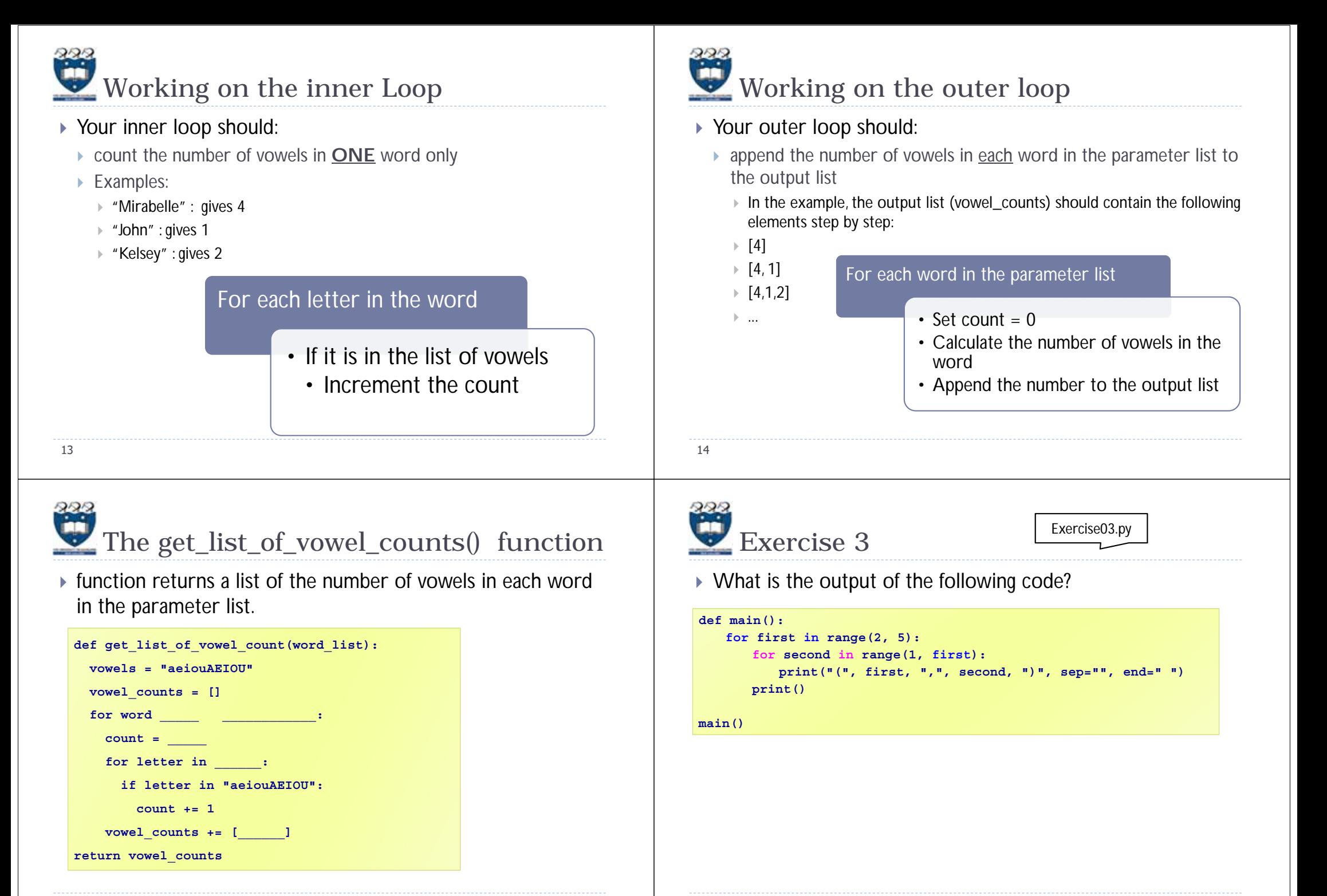

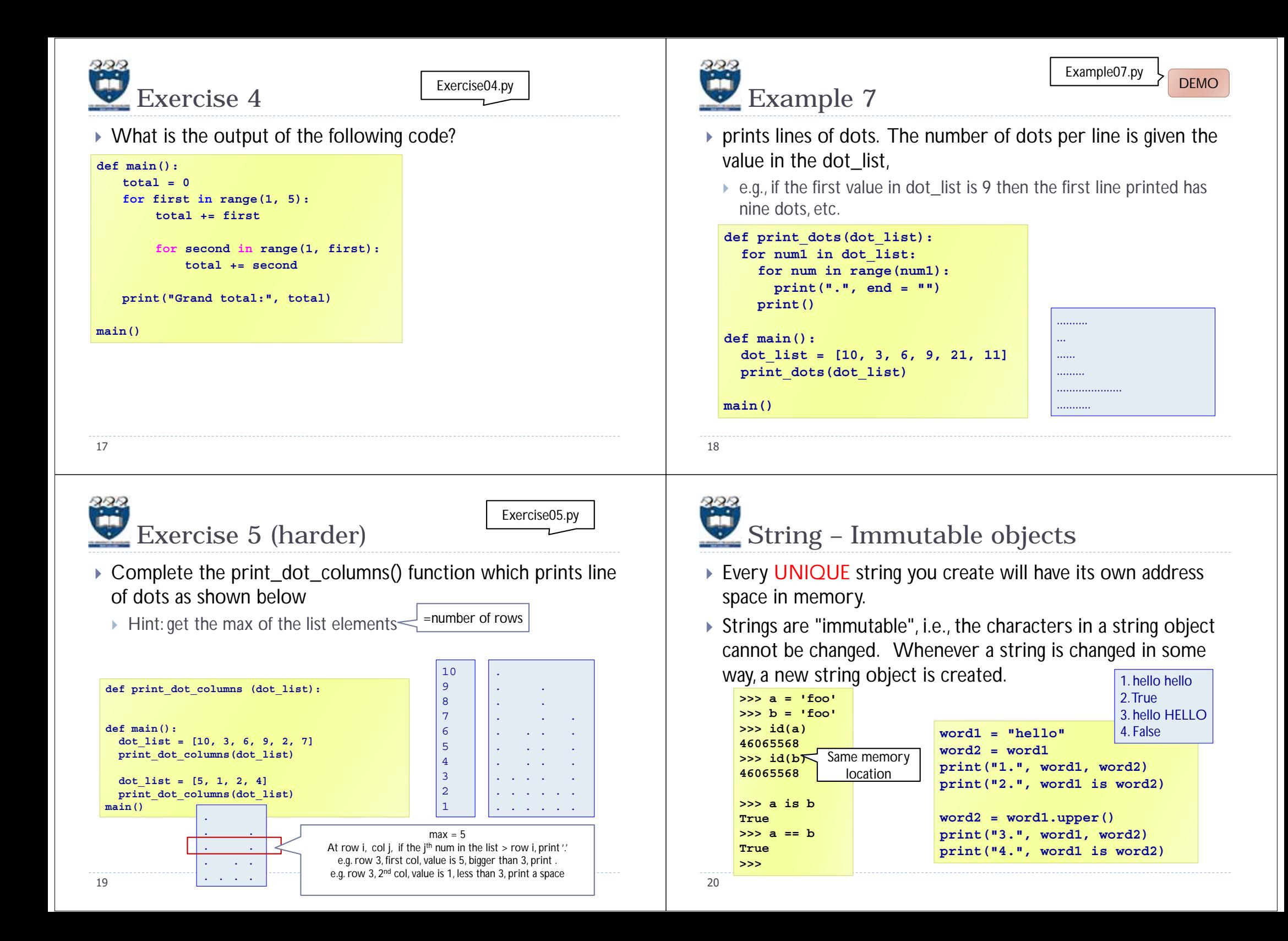

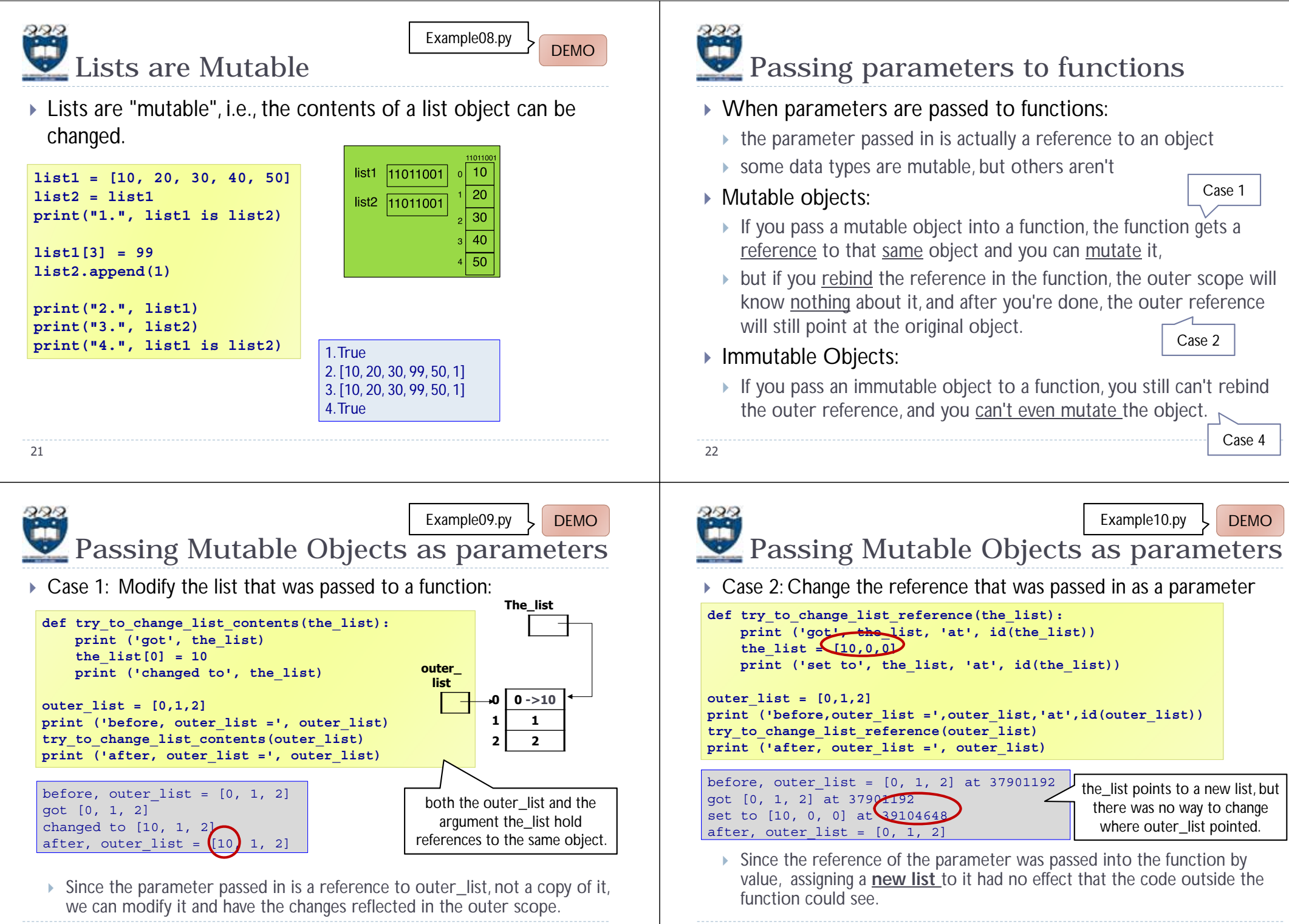

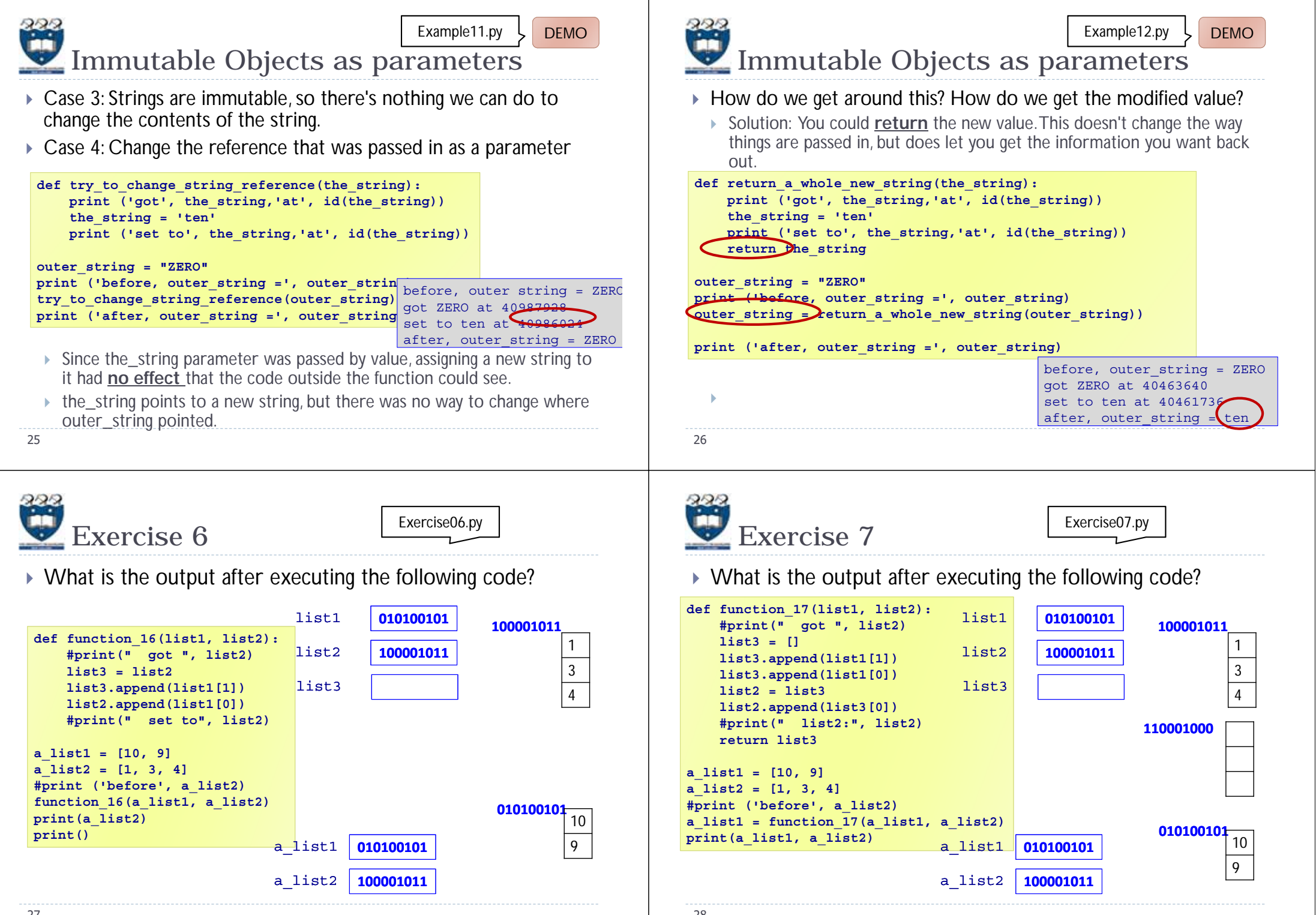

27

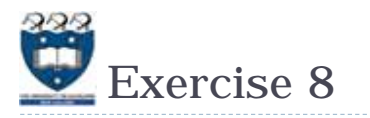

What is the output after executing the following code?

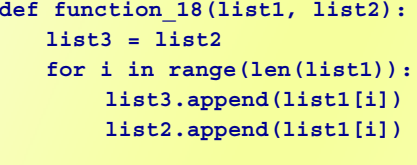

**#print(" list3:", list3)**

**a\_list1 = [4, 3] a\_list2 = [1, 3, 4] function\_18(a\_list1, a\_list2)**

**print(a\_list1, a\_list2)**

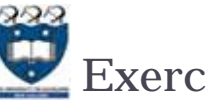

30

## Exercise08.py Exercise 9

What is the output after executing the following code?

**def function\_19(list1, list2): list3 = [] list3.append(list1[1]) list3.append(list1[0]) list2.append(list3[0]) list2.append(list3[1]) return list3**

**a\_list1 = [4, 3] a\_list2 = [1, 3, 4] a\_list2 = function\_19(a\_list1, a\_list2) print(a\_list1, a\_list2)**

29

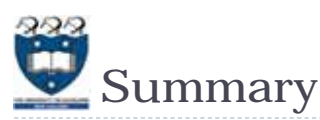

- The body of loops can contain any kind of statements including other loops.
- Passing parameters which are mutable objects to functions means that the function code may change the object's data.